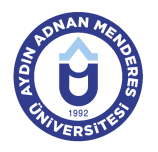

# **AYDIN ADNAN MENDERES ÜNİVERSİTESİ DERS BİLGİ FORMU**

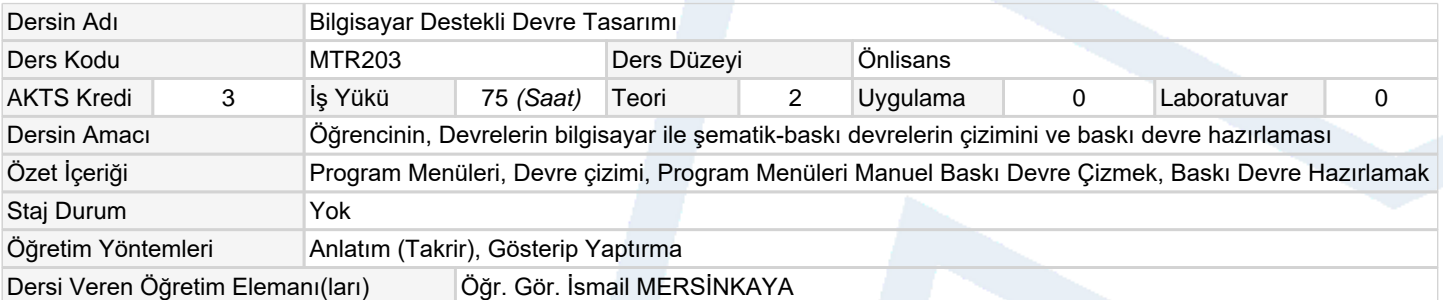

#### **Ölçme ve Değerlendirme Araçları**

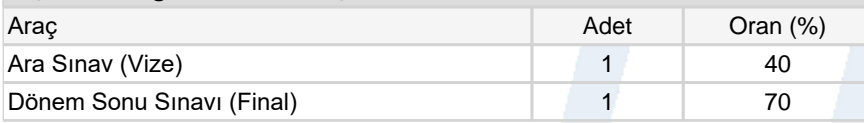

## **Ders Kitabı / Önerilen Kaynaklar**

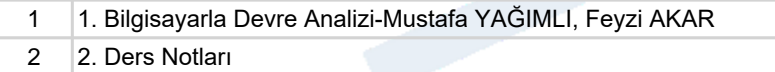

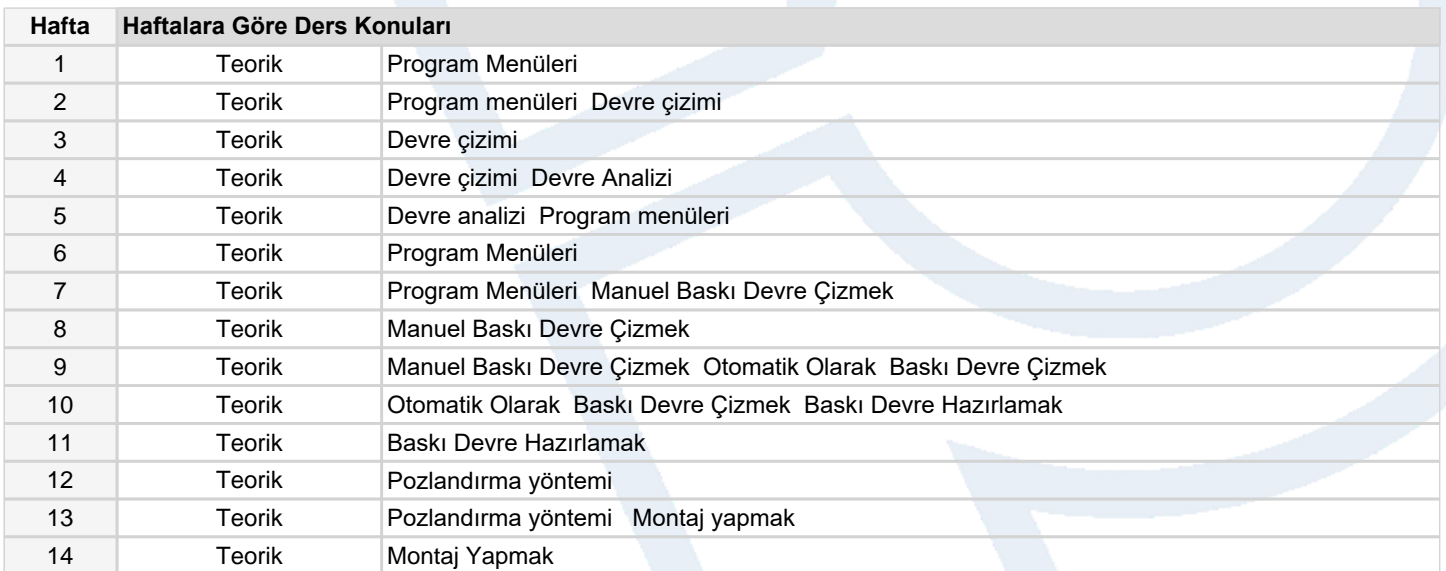

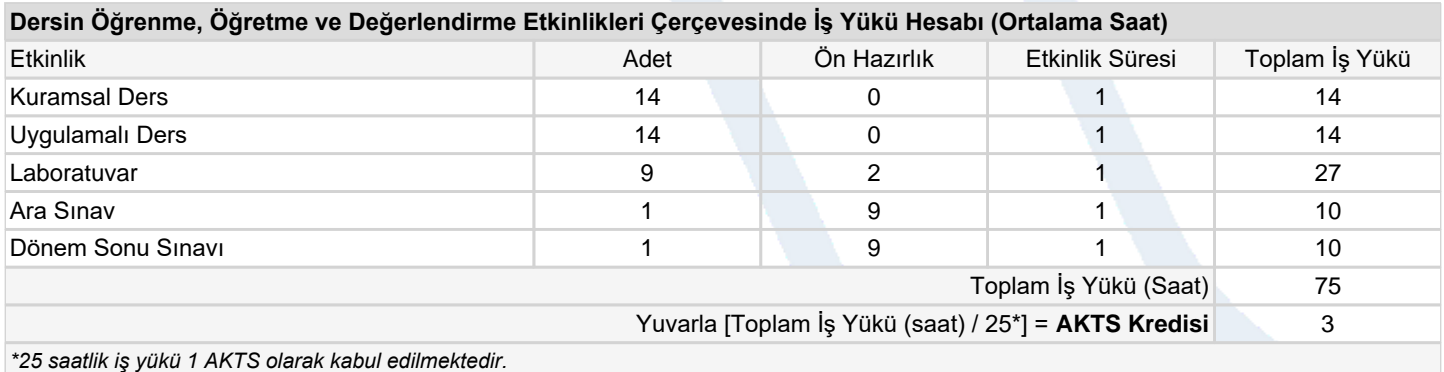

## **Dersin Öğrenme Çıktıları**

1 CAD/CAM sistemleri ve elektronik devre tasarım programları hakkında genel bilgi edinme. 2 Kullandığı yazılımın kütühanesinden malzeme bulabilme, kütüphaneye yeni malzeme ekleyebilme ve değiştirebilme. 3 Açık şema projesi hazırlayabilme, ve yazıcı çıktısı alabilme.

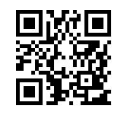

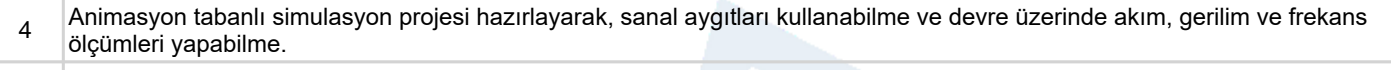

Grafik tabanlı simulasyon projeleri hazırlayarak devre analizi yapabilme, yorumlayabilme.

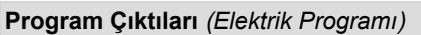

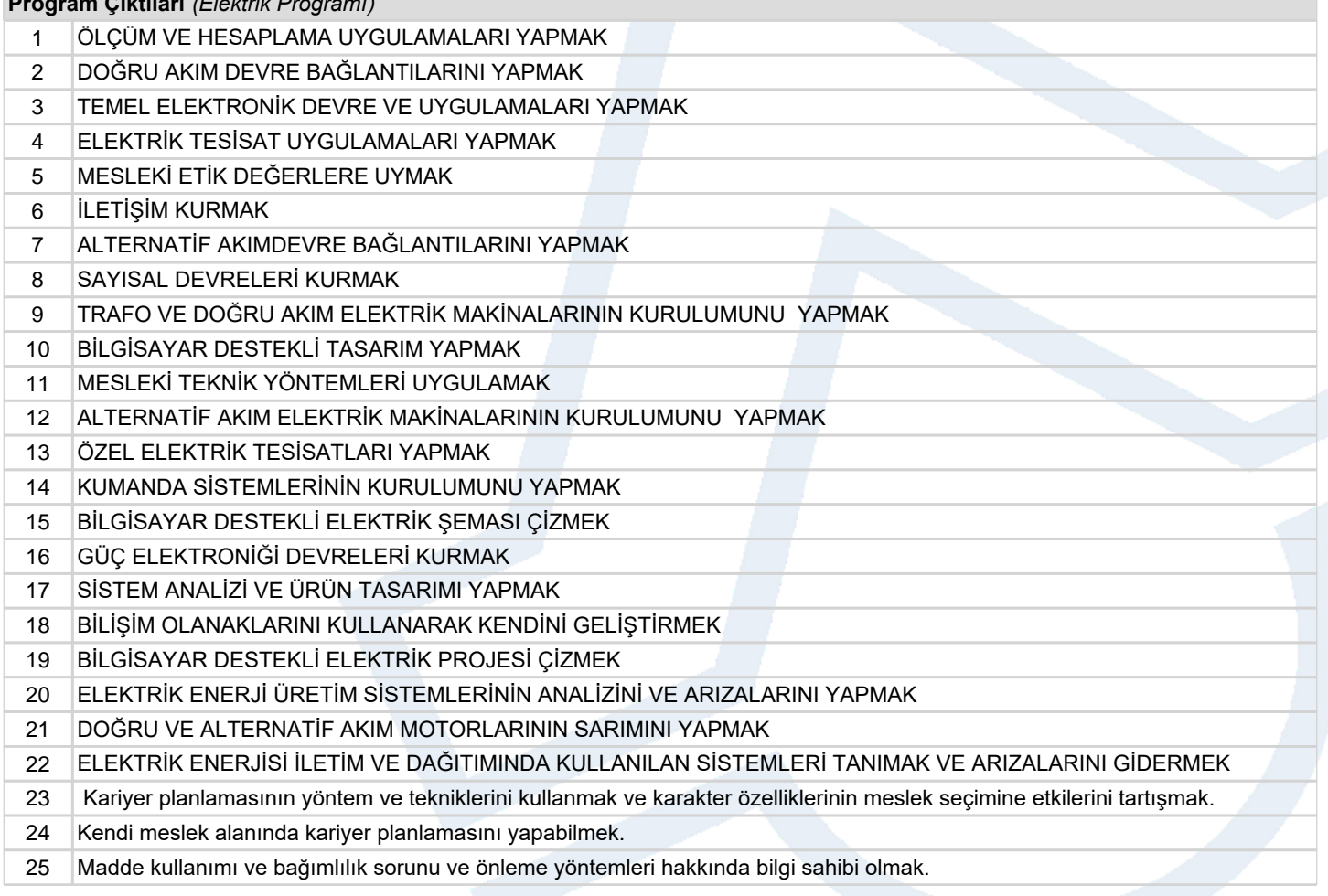

**Program ve Öğrenme Çıktıları İlişkisi** *1:Çok Düşük, 2:Düşük, 3:Orta, 4:Yüksek, 5:Çok Yüksek*

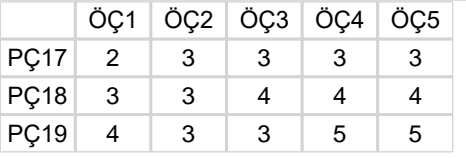